Министерство науки и высшего образования Российской Федерации Федеральное государственное бюджетное образовательное учреждение высшего образования «Комсомольский-на-Амуре государственный университет»

**УТВЕРЖДАЮ** Декан факультета Факультет кадастра и строительства Сысоев О.Е.  $422$  user 2021 r.

## РАБОЧАЯ ПРОГРАММА ДИСЦИПЛИНЫ

«Компьютерное проектирование»

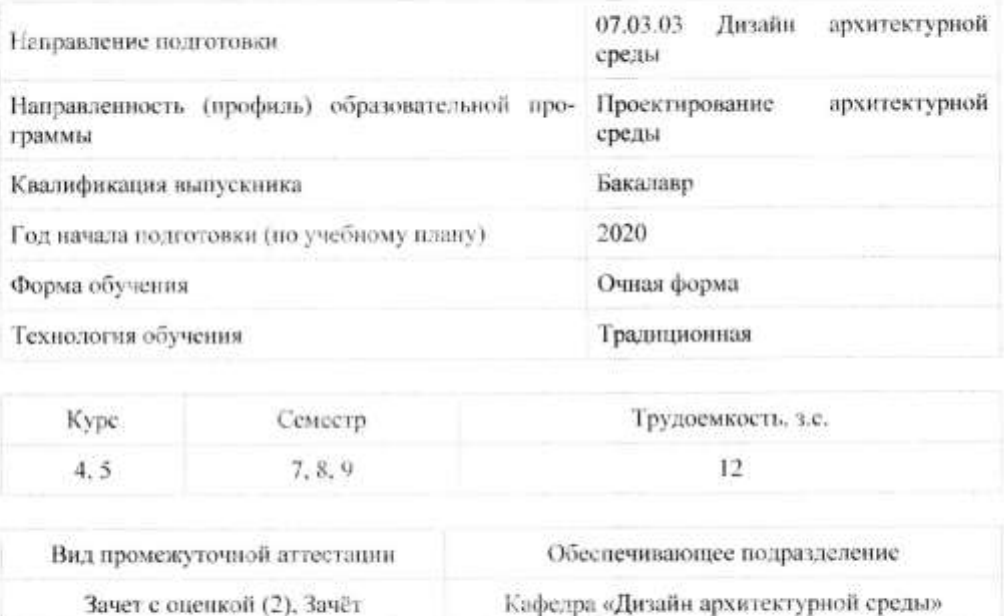

Комсомольск-на-Амуре 2021

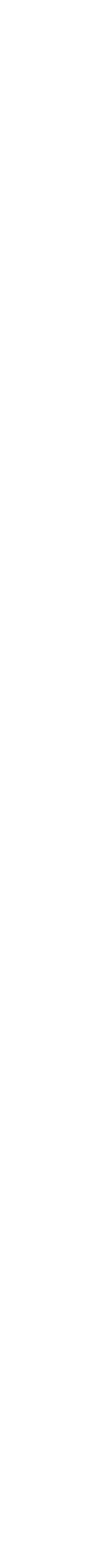

Разработчик рабочей программы:

Доцент кафедры «Дизайн архитектурной срелы»

#### СОГЛАСОВАНО:

Заведующий кафедрой Кафедра «Дизайн архитектурной среды»

 $-$  Чусов В.А

The Fourth H.B.

 $\bar{2}$ 

#### **1 Введение**

Рабочая программа и фонд оценочных средств дисциплины «Компьютерное проектирование» составлены в соответствии с требованиями федерального государственного образовательного стандарта, утвержденного приказом Минобрнауки Российской Федерации от 08.06.2017 № 510, и основной профессиональной образовательной программы подготовки «Проектирование архитектурной среды» по направлению подготовки «07.03.03 Дизайн архитектурной среды».

Практическая подготовка реализуется на основе:

Профессиональный стандарт 10.006 «ГРАДОСТРОИТЕЛЬ».

Обобщенная трудовая функция: A Техническое сопровождение разработки градостроительной документации и сопутствующих исследований.

НЗ-1 Современные технологии поиска, обработки, хранения и использования профессионально значимой информации.

Профессиональный стандарт 10.008 «Архитектор».

Обобщенная трудовая функция: B Разработка архитектурного раздела проектной документации объектов капитального строительства.

НЗ-10 Основные средства автоматизации архитектурно-строительного проектирования и компьютерного моделирования, НЗ-12 Методы автоматизированного проектирования, основные программные комплексы проектирования, компьютерного моделирования, создания чертежей и моделей, НУ-7 Использовать средства автоматизации архитектурно-строительного проектирования и компьютерного моделирования.

Профессиональный стандарт 10.010 «ЛАНДШАФТНЫЙ АРХИТЕКТОР».

Обобщенная трудовая функция: A Выполнение предпроектных и изыскательских работ, разработка проекта отдельных элементов в проектах новых, реконструируемых и реставрируемых объектов ландшафтной архитектуры.

НЗ-6 Основные программные комплексы проектирования, компьютерного моделирования, создания чертежей и моделей при реализации объектов ландшафтной архитектуры и садово-паркового строительства, НУ-2 Использовать современные средства систем автоматизированного проектирования и информационно-коммуникационные технологии в профессиональной деятельности в области ландшафтной архитектуры, НУ-3 Использовать средства автоматизации ландшафтного проектирования и компьютерного моделирования для графического оформления и представления результатов работ.

Профессиональный стандарт 10.010 «ЛАНДШАФТНЫЙ АРХИТЕКТОР».

Обобщенная трудовая функция: B Выполнение комплекса работ по разработке проектной документации, строительству и содержанию объектов ландшафтной архитектуры, их реконструкции и реставрации.

НЗ-8 Методы автоматизированного проектирования, основные программные комплексы проектирования, компьютерного моделирования, создания чертежей и моделей проектируемых объектов ландшафтной архитектуры.

Консультации с ведущими работодателями, объединениями работодателей отрасли, в которых востребованы выпускники: «Протокол круглого стола с ведущими работодателями Архитектурно-строительной отрасли» (б/н 05.06.2020).

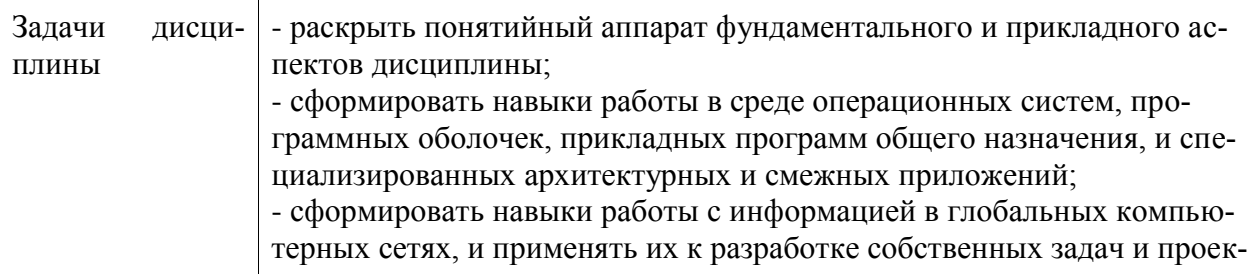

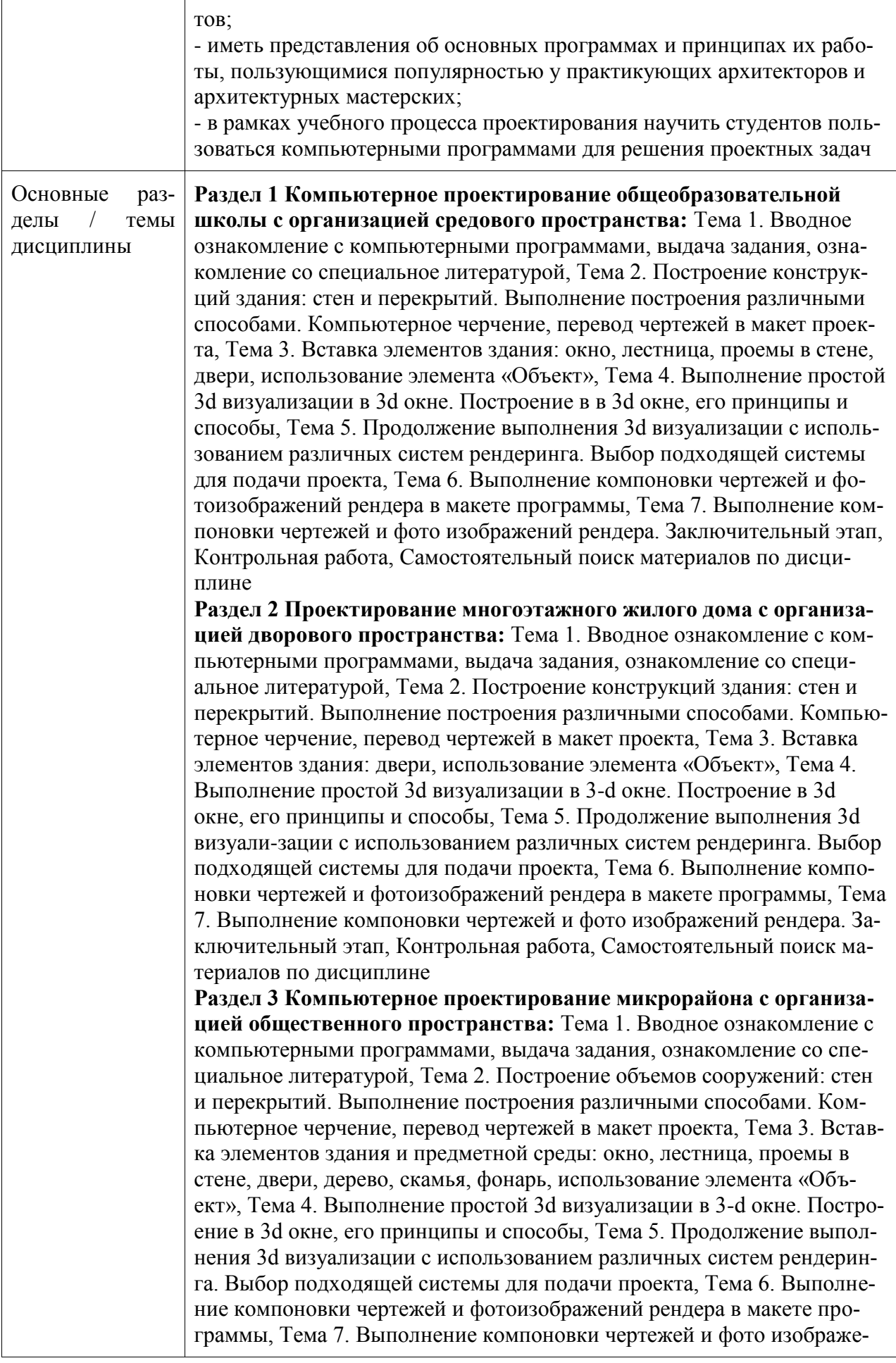

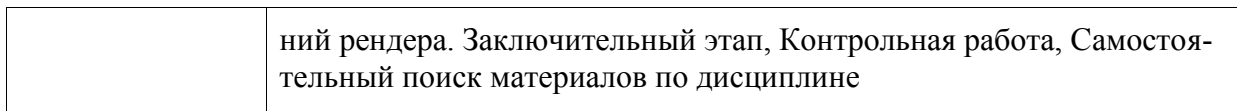

## 2 Перечень планируемых результатов обучения по дисциплине (модулю), соотнесенных с индикаторами достижения компетенций

Процесс изучения дисциплины «Компьютерное проектирование» направлен на формирование следующих компетенций в соответствии с ФГОС ВО и основной образовательной программой (таблица 1):

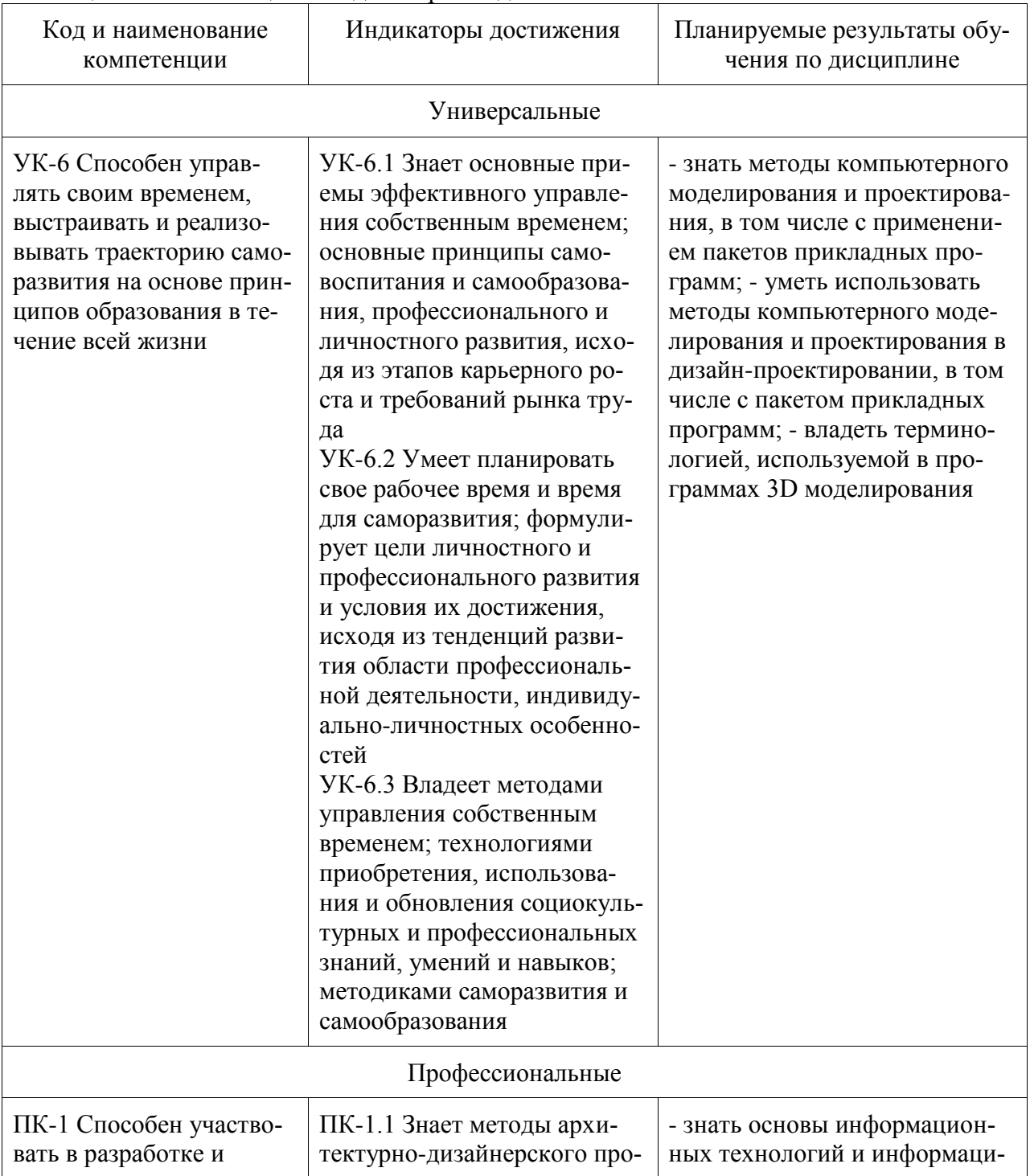

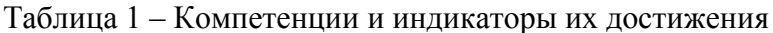

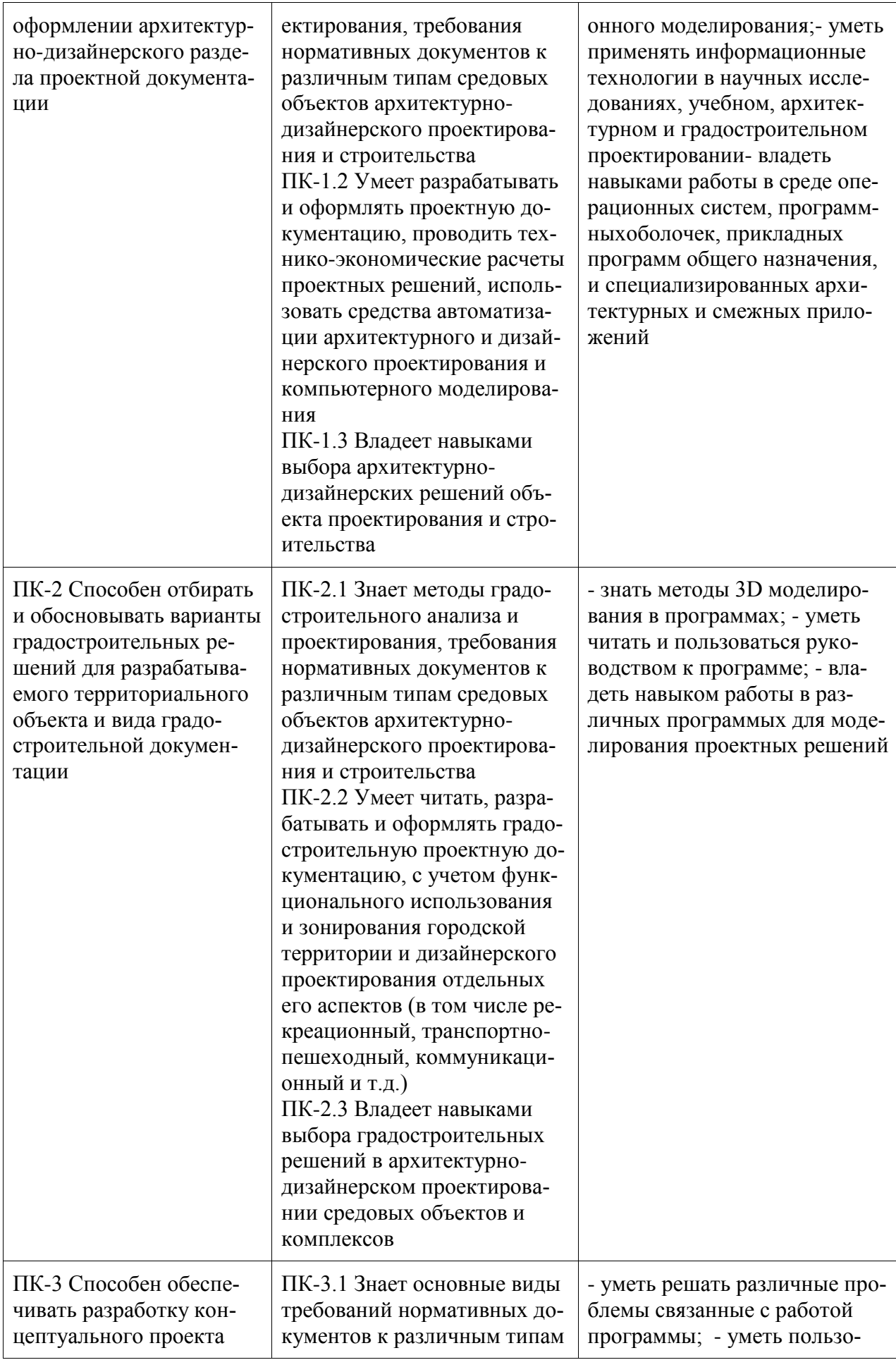

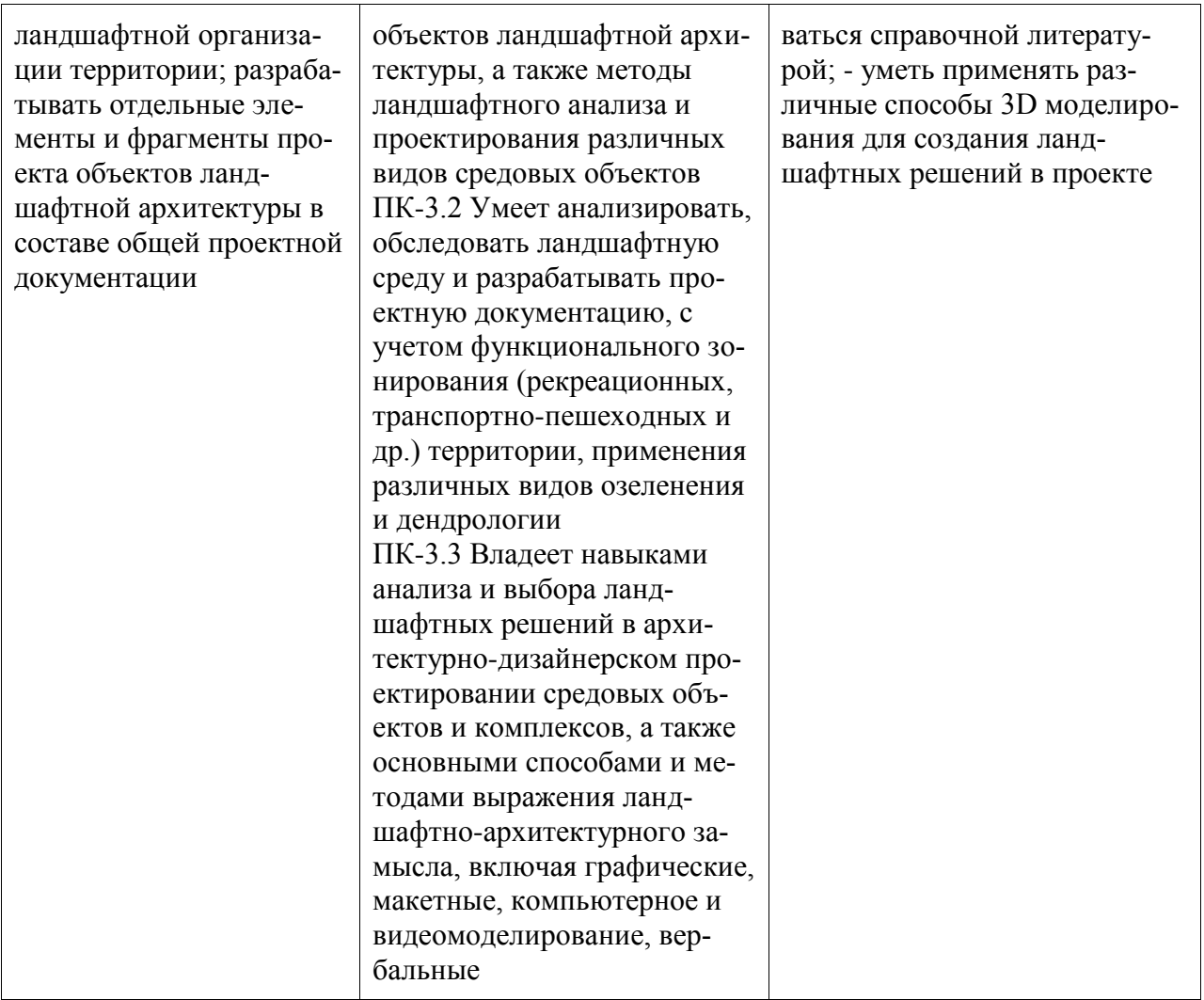

#### 3 Место лиспиплины (молуля) в структуре образовательной программы

Дисциплина «Компьютерное проектирование» изучается на 4, 5 курсе, 7, 8, 9 семестре.

Дисциплина входит в состав блока 1 «Дисциплины (модули)» и относится к базовой части.

Для освоения дисциплины необходимы знания, умения, навыки и / или опыт практической деятельности, сформированные в процессе изучения дисциплин / практик: «Архитектурно-дизайнерское проектирование», «Б1.В.ДВ.04.01 Теория и практика успешной коммуникации», «Б1.В.ДВ.04.02 Социально-психологические аспекты инклюзивного образования», «Тайм-менеджмент (факультатив)», «Архитектурно-дизайнерское проектирование», «Системы визуальных коммуникаций в городской среде», «Предметное наполнение архитектурной среды», «Б1.В.ДВ.01.01 Проектирование интерьера», «Б1.В.ДВ.01.02 Проектирование интерьера общественных зданий», «Б1.В.ДВ.02.01 Графические программы в проектировании», «Б1.В.ДВ.02.02 Архитектурные программные средства», «Производственная практика (проектно-технологическая практика), 6 семестр», «Архитектурно-дизайнерское проектирование», «Проектирование архитектурной среды», «Системы визуальных коммуникаций в городской среде», «Б1.В.ДВ.02.01 Графические программы в проектировании», «Б1.В.ДВ.02.02 Архитектурные программные средства», «Производственная практика (проектно-технологическая практика), 6 семестр», «Архитектурно-дизайнерское проектирование», «Б1.В.ДВ.02.01 Графические программы в проектировании», «Б1.В.ДВ.02.02 Архитектурные программные средства», «Производственная практика (проектно-технологическая практика), 6 семестр».

Знания, умения и навыки, сформированные при изучении дисциплины «Компьютерное проектирование», будут востребованы при изучении последующих дисциплин: «Производственная практика (проектно-технологическая практика), 8 семестр», «Производственная практика (проектно-технологическая практика), 10 семестр», «Производственная практика (преддипломная практика)», «Производственная практика (проектнотехнологическая практика), 8 семестр», «Производственная практика (проектнотехнологическая практика), 10 семестр», «Производственная практика (преддипломная практика)», «Производственная практика (проектно-технологическая практика), 8 семестр», «Производственная практика (проектно-технологическая практика), 10 семестр», «Производственная практика (преддипломная практика)».

Дисциплина «Компьютерное проектирование» частично реализуется в форме практической подготовки. Практическая подготовка организуется путем проведения / выполнения лабораторных работ, самостоятельных работ.

Дисциплина «Компьютерное проектирование» в рамках воспитательной работы направлена на освоение необходимых знаний, умений, навыков, сформированных в процессе изучения дисциплин / практик: - «Основы архитектурно-дизайнерского проектирования и композиционного моделирования»; - «Начертательная геометрия»; - «Современные пространственные и пластические искусства»; - «Архитектурная графика»; - «Основы пластической культуры»; - «Архитектурное черчение»; - «Живопись и архитектурная колористика»; - «Основы визуальной культуры»; - «Учебная практика (художественная практика)»; - «Формирование колористики города»; - «Профессиональные средства подачи проекта». - «Архитектурно-дизайнерское проектирование»; - «Конструкции в архитектуре и дизайне»; - «Графические компьютерные программы в проектировании // Архитектурные программные средства»; - «Проектирование архитектурной среды»; - «Системы визуальных коммуникаций в городской среде»; - «Предметное наполнение архитектурной среды»; - «Эстетика архитектуры и дизайна»; - «Проектирование интерьера // Проектирование интерьера общественных зданий»; - «Производственная практика (проектнотехнологическая практика)», 6 семестр Знания, умения и навыки, сформированные при изучении дисциплины «Компьютерное проектирование», будут востребованы при изучении последующих дисциплин: - «Ландшафтное проектирование»; - «Графический дизайн в проектировании городской среды»; - «Проектирование объектов городского дизайна»; - «Производственная практика (проектно-технологическая практика)», 8 семестр - «Светоцветовая организация архитектурной среды»; - «Экономика и организация архитектурнодизайнерских решений»; - «Производственная практика (преддипломная практика)»; - «Выполнение и защита выпускной квалификационной работы».

### **4 Объем дисциплины (модуля) в зачетных единицах с указанием количества академических часов, выделенных на контактную работу обучающихся с преподавателем (по видам учебных занятий) и на самостоятельную работу обучающихся**

Общая трудоемкость (объем) дисциплины составляет 12 з.е., 432 акад. час.

Распределение объема дисциплины (модуля) по видам учебных занятий представлено в таблице 2.

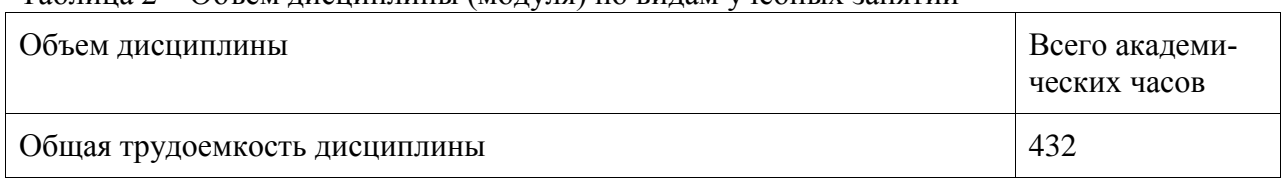

Таблица 2 – Объем дисциплины (модуля) по видам учебных занятий

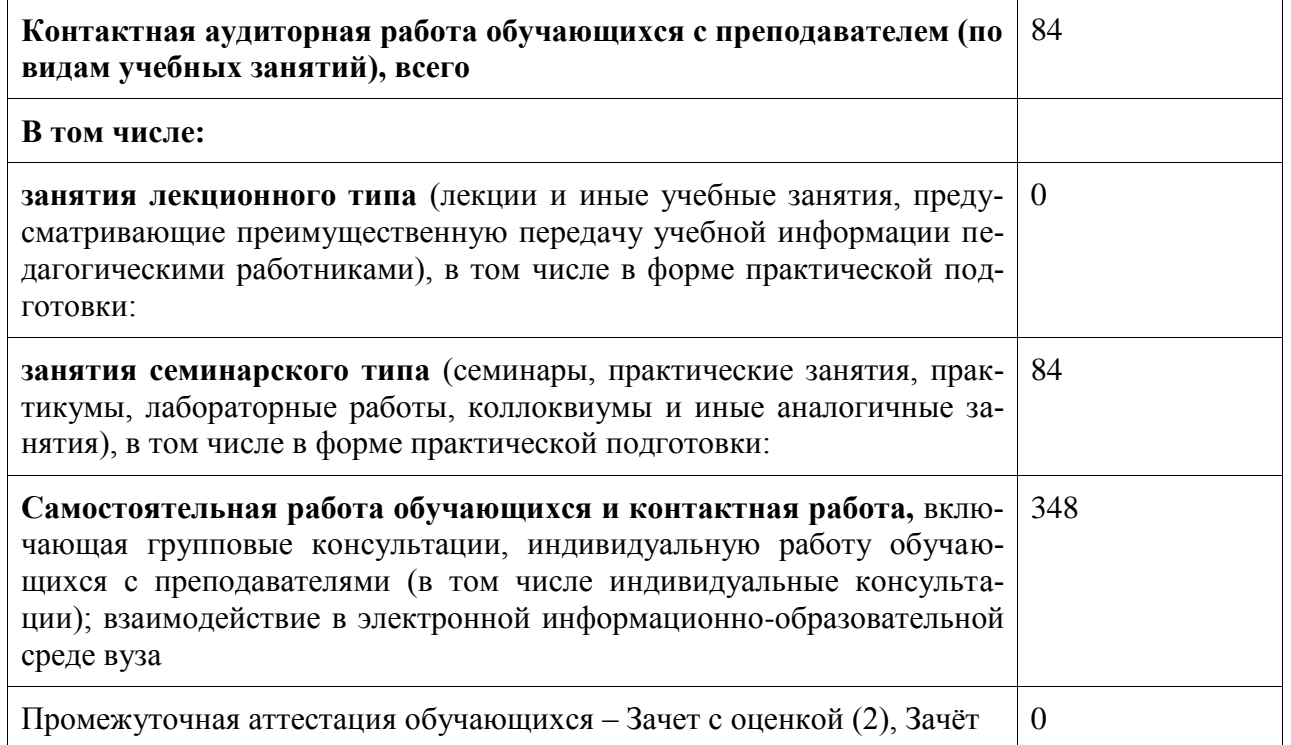

## **5 Содержание дисциплины (модуля), структурированное по темам (разделам) с указанием отведенного на них количества академических часов и видов учебной работы**

Таблица 3 – Структура и содержание дисциплины (модуля)

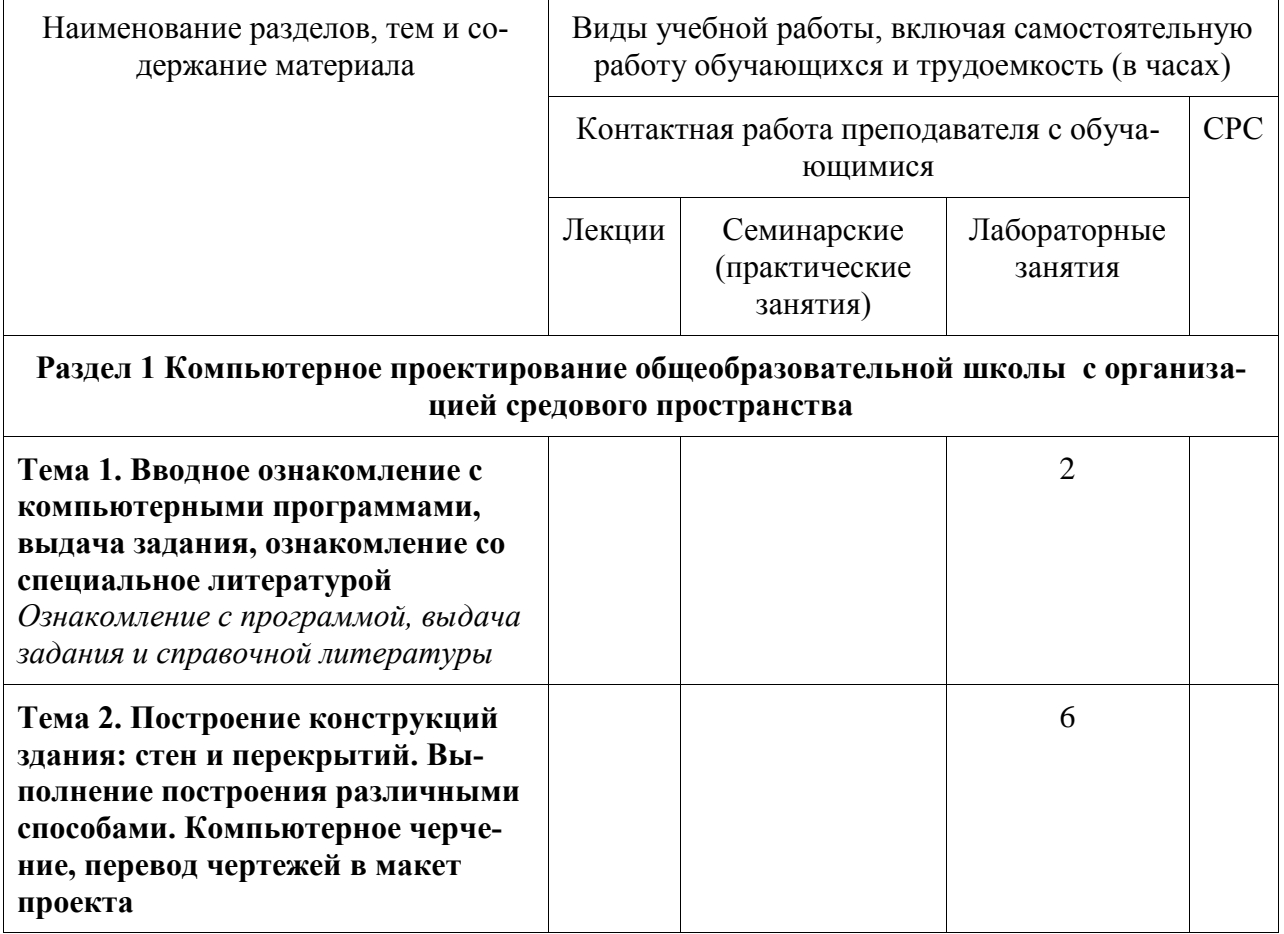

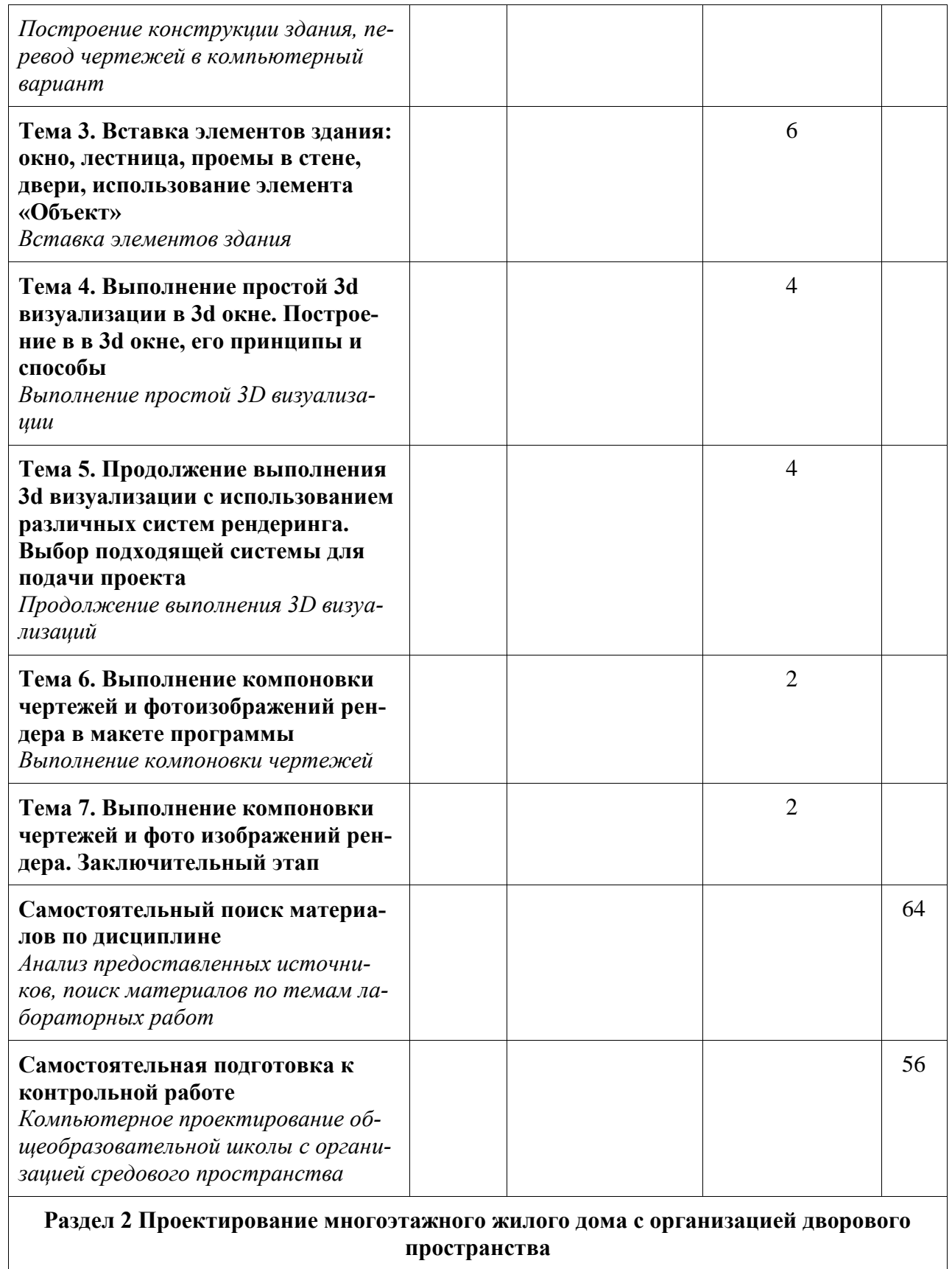

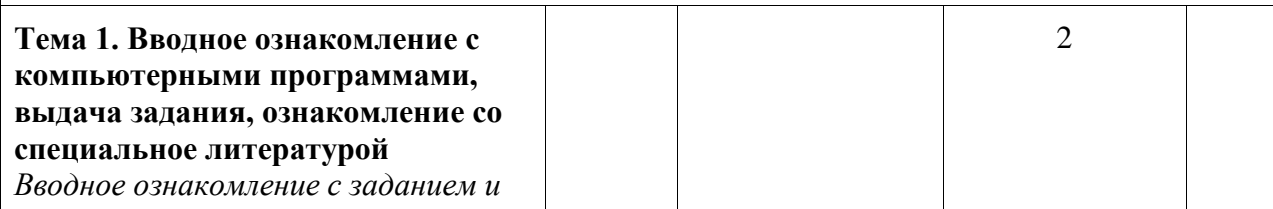

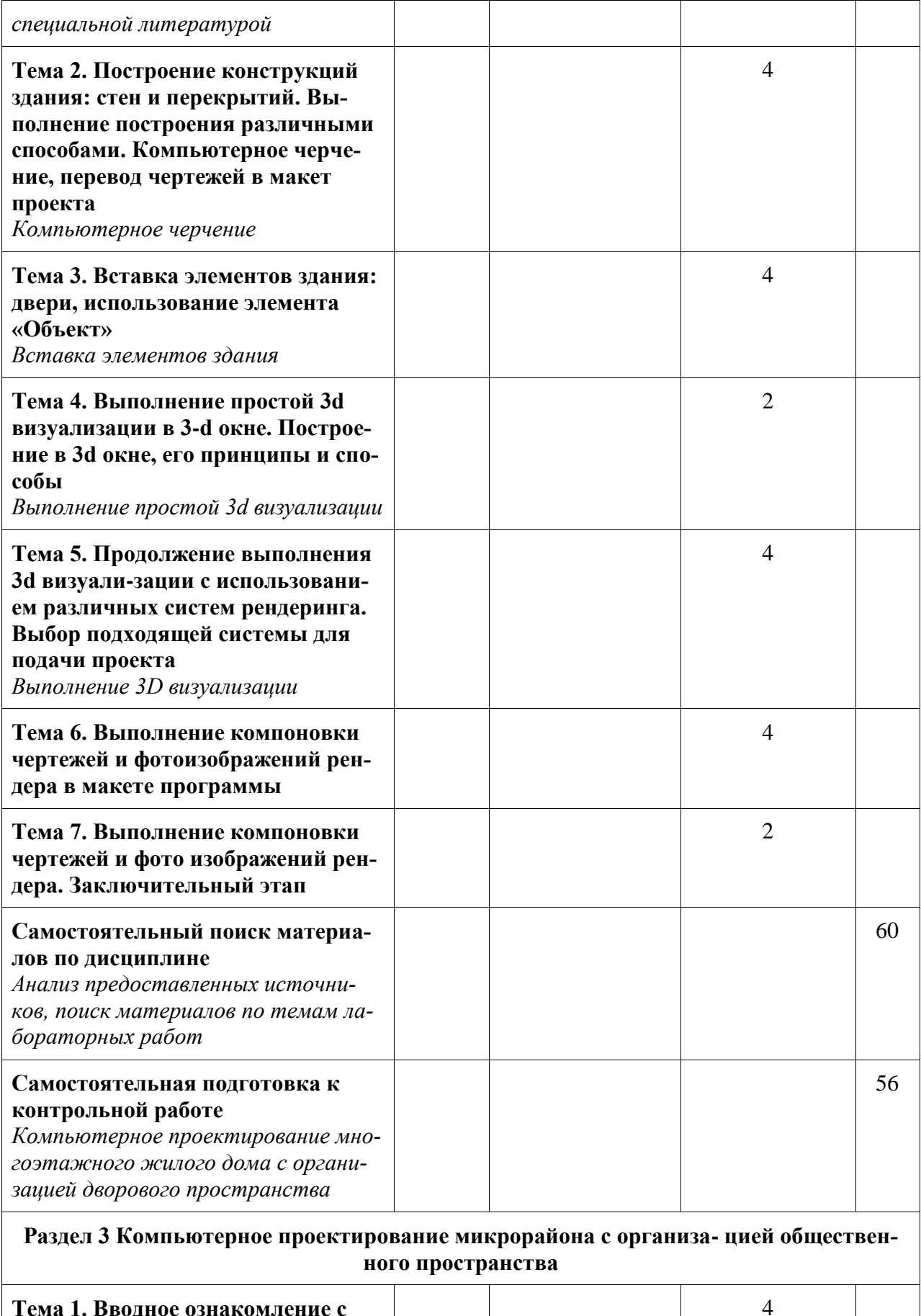

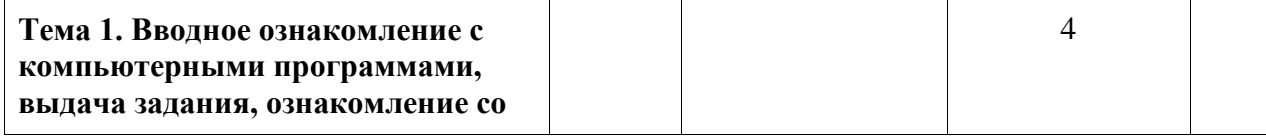

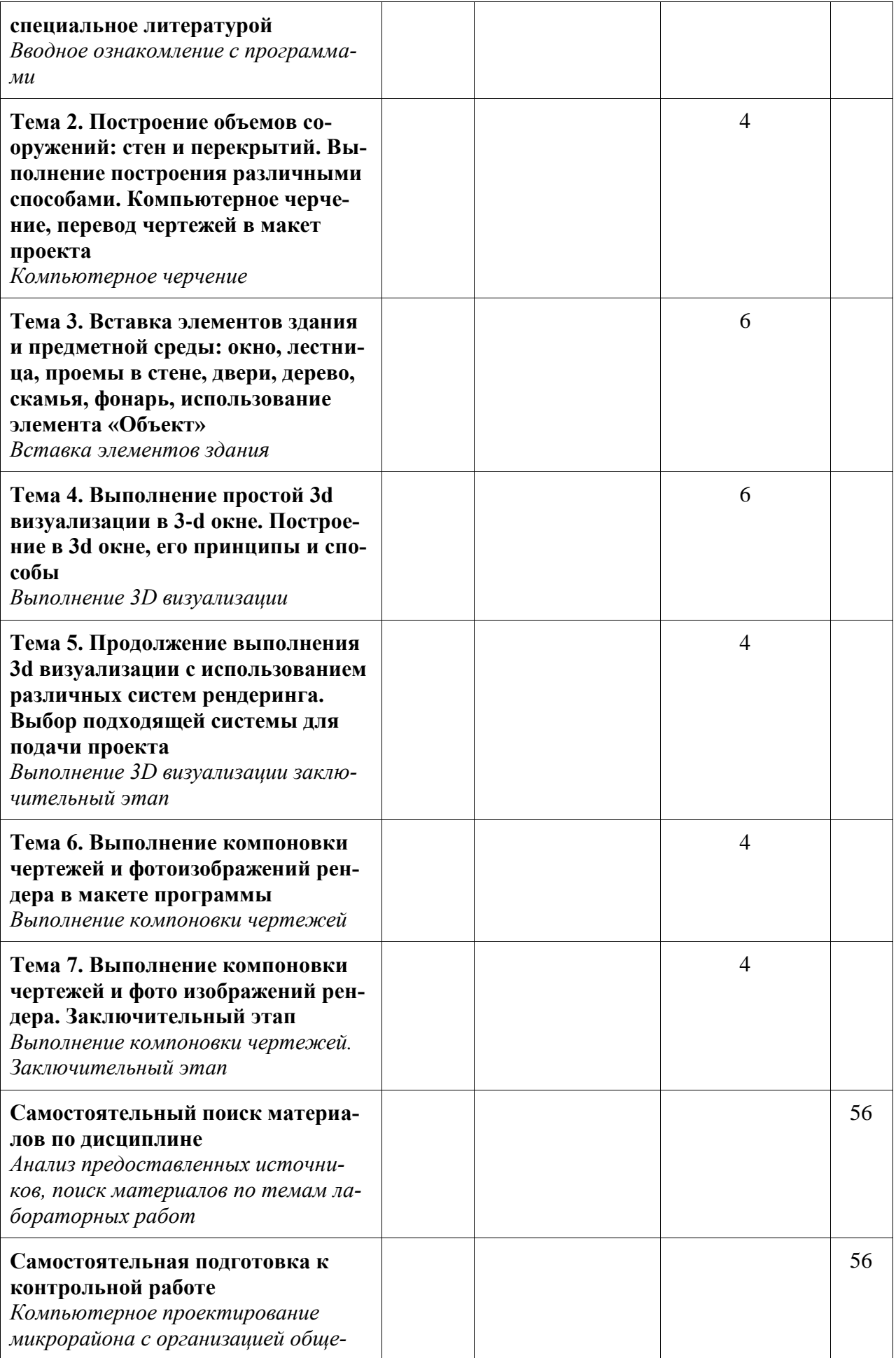

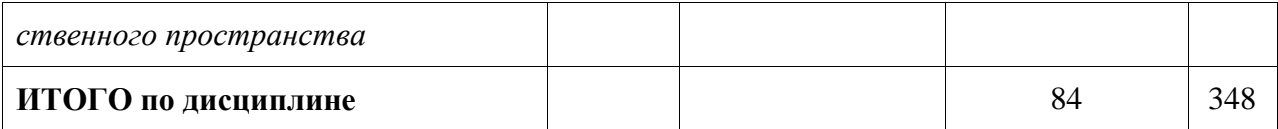

**6 Внеаудиторная самостоятельная работа обучающихся по дисциплине (модулю)**

При планировании самостоятельной работы студенту рекомендуется руководствоваться следующим распределением часов на самостоятельную работу (таблица 4):

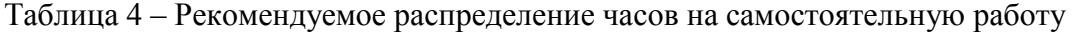

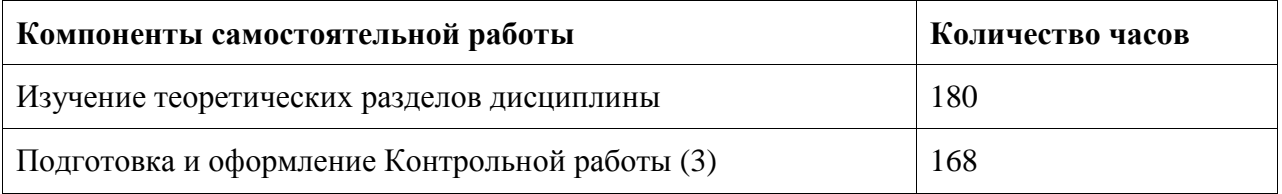

## **7 Оценочные средства для проведения текущего контроля и промежуточной аттестации обучающихся по дисциплине (модулю)**

Фонд оценочных средств для проведения текущего контроля успеваемости и промежуточной аттестации представлен в Приложении 1.

Полный комплект контрольных заданий или иных материалов, необходимых для оценивания результатов обучения по дисциплине (модулю), практике хранится на кафедре-разработчике в бумажном и электронном виде.

## **8 Учебно-методическое и информационное обеспечение дисциплины (модуля)**

8.1 Основная литература

- 1. Компьютерные технологии и графика: Атлас / П. Н. Учаев, С. Г. Емельянов, К. П. Учаева, Ю. А. Попов; Под ред. П.Н.Учаева. - Старый Оскол: Изд-во ТНТ, 2015; 2011. - 275с.
- 2. Георгиевский, О.В. Художественно-графическое оформление архитек-турностроительных чертежей / О. В. Георгиевский. - М.: Архитектура-С, 2004. - 80с.
- 3. Георгиевский, О.В. Единые требования по выполнению строительных чертежей: справочное пособие для вузов / О. В. Георгиевский. - М.: Архитектура-С, 2004. - 143с.
- 4. Дизайн архитектурной среды: учебник для вузов / Г. Б. Минервин, А. П. Ермолаев, В. Т. Шимко и др. - М.: Архитектура-С, 2004. - 504с. - (Специальность "Архитектура").
- 5. Короев, Ю.И. Строительное черчение и рисование: учебник для вузов / Ю. И. Короев. - М.: Высшая школа, 1983. - 288с.
- 6. Короев, Ю.И. Начертательная геометрия: Учебник для вузов / Ю. И. Короев. 2-е изд., перераб. и доп. - М.: Архитектура-С, 2004. - 423с.
- 7. Павлова, А. А. Перспектива [Электронный ресурс]: учебное пособие по графике и дизайну для студентов факультетов технологии и предпринима-тельства педагогических вузов / А.А.Павлова, Е.Ю.Британов. - М.: Прометей, 2011. - 78 с. // ZNANIUM.COM : электронно-библиотечная система. – Режим доступа: http://www.znanium.com/catalog.php?, ограниченный. - Загл. с экрана.
- 8. Шимко, В.Т. Архитектурно-дизайнерское проектирование. Основы тео-рии: учебное пособие для вузов / В. Т. Шимко. - М.: Изд-во МАРХИ, 2006; 2004; 2003. - 297с.

8.2 Дополнительная литература

- 1. Рочегова, Н.А. Основы архитектурной композиции. Курс виртуального моделирования: Учебное пособие для вузов / Н. А. Рочегова, Е. В. Барчугова. - М.: Академия, 2010. - 320с.
- 2. Королев, Ю.И. Инженерная графика: учебник для магистров и бакалавров / Ю. И. Королев, С. Ю. Устюжанина. - СПб.: Питер, 2011. - 462с. - (Учебник для вузов).
- 3. Кудряшев, К.В. Архитектурная графика: учебное пособие для вузов / К. В. Кудряшев. - М.: Архитектура-С, 2004. - 308с.
- 4. Объемно-пространственная композиция: учебник для вузов / А. В. Степанов, В. И. Мальгин, Г. И. Иванова и др.; под ред. А.В.Степанова. - 3-е изд., стер. - М.: Архитектура-С, 2004; 2003. - 256с.
- 5. Основы архитектуры и строительных конструкций: учебник для академического бакалавриата / под общ.ред. А.К.Соловьева. - М.: Юрайт, 2014. - 458с.: ил. - (Бакалавр. Академический курс).
- 6. Правоторова, А.А. Социально-культурные основы архитектурного проектирования: учебное пособие для вузов / А. А. Правоторова. - СПб.: Лань, 2012. - 287с.
- 7. СНиП 35-01-2001. Доступность зданий и сооружений для маломобильных групп населения [Электронный ресурс]. Доступ из инф. системы «Техэксперт». – Загл. с экрана.
- 8. СП 42.13330 "СНиП 2.07.01-89\* Градостроительство. Планировка и за-стройка городских и сельских поселений" (с изменениями на 10 февраля 2017 года) [Электронный ресурс]. Доступ из инф. системы «Техэксперт». – Загл. с экрана.

8.3 Методические указания для студентов по освоению дисциплины «Компьютерное проектирование». Электронный практикум. Д.Г. Сохацкая 8.4 Современные профессиональные базы данных и информационные справочные системы, используемые при осуществлении образовательного процесса по дисциплине

- 1. ZNANIUM.COM: электронно-библиотечная система. Режим доступа: http://www. znanium.com/catalog/php?, ограниченный - Договор № ЕП44 № 003/10 эбс ИКЗ 191272700076927030100100120016311000 от 17 апреля 2019г. с 17 апреля 2019 г. по 17 апреля 2020 г.
- 2. IPRbooks : электронно-библиотечная система. Режим доступа: http://www. znanium.com/catalog/php?, ограниченный - Лицензионный договор № ЕП44 № 001/9 на предоставление доступа к электронно-библиотечной системе IPRbooks ИКЗ 191272700076927030100100090016311000 от 27 марта 2019г. с 27 марта 2019 г. по 27 марта 2020 г.
- 3. eLIBRARY. : электронно-библиотечная система. Режим доступа: Договор № ЕП 44 № 004/13 на оказание услуг доступа к электронным изданиям ИКЗ 191272700076927030100100150016311000 от 15 апреля 2019г. с 15 апреля 2019 г. по 15 апреля 2028 г.

8.5 Перечень ресурсов информационно-телекоммуникационной сети «Интернет», необходимых для освоения дисциплины (модуля)

- 1. Уроки 3d Мах [Электронный ресурс]: Режим доступа: https://3dmaster.ru/uroki/, свободный - Загл. с экрана.
- 2. Моделирование в 3d Мах. [Электронный ресурс]: Режим доступа: http://esate.ru/uroki/3d-max/kurs\_modelirovaniya/, свободный - Загл. с экрана.
- 3. Пошаговое руководство 3d Мах [Электронный ре-сурс]: Режим доступа: http://3dbox.ru/, свободный - Загл. с экрана.
- 4. Руководство AutoCAD Architecture. [Электронный ресурс]: Режим доступа: https://ruclip.net/rev/autocad+architecture+2018+%D1%83%D1%80%D0%BE%D0%B A%D0%B8/, свободный - Загл. с экрана.
- 5. http://openbim.ru/BIMproducts/Graphisoft/community/forums.html OPEN BIM

8.6 Лицензионное и свободно распространяемое программное обеспечение, используемое при осуществлении образовательного процесса по дисциплине

| Наименование ПО          | Реквизиты / условия использования                                                                                                    |
|--------------------------|----------------------------------------------------------------------------------------------------|
| MicrosoftImaginePremium  | Лицензионный договор АЭ223 №008/65 от 11.01.2019                                                                                                    |
| OpenOffice               | Свободная лицензия, условия использования по ссылке:<br>https://www.openoffice.org/license.html                                                                                              |
| 3ds Max версии 2016-2019 | академическая, сетевая, срок действия: 11.12.2018 - 11.12.21;<br>письмо о лицензионных правах на использова-ние программ-<br>ного продукта AUTODESK по программе образовательной<br>лицензии |

Таблица 5 – Перечень используемого программного обеспечения

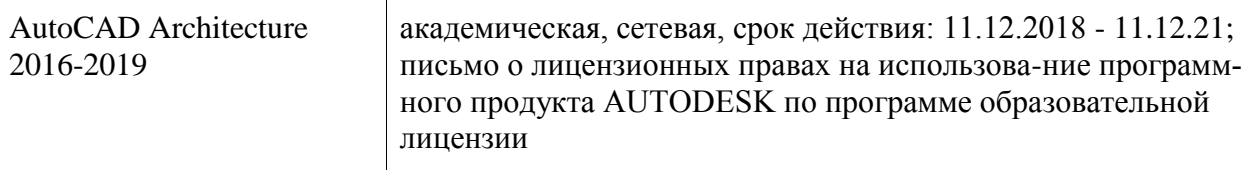

#### **9 Организационно-педагогические условия**

Организация образовательного процесса регламентируется учебным планом и расписанием учебных занятий. Язык обучения (преподавания) - русский. Для всех видов аудиторных занятий академический час устанавливается продолжительностью 45 минут.

При формировании своей индивидуальной образовательной траектории обучающийся имеет право на перезачет соответствующих дисциплин и профессиональных модулей, освоенных в процессе предшествующего обучения, который освобождает обучающегося от необходимости их повторного освоения.

#### **9.1 Образовательные технологии**

Учебный процесс при преподавании курса основывается на использовании традиционных, инновационных и информационных образовательных технологий. Традиционные образовательные технологии представлены лекциями и семинарскими (практическими) занятиями. Инновационные образовательные технологии используются в виде широкого применения активных и интерактивных форм проведения занятий. Информационные образовательные технологии реализуются путем активизации самостоятельной работы студентов в информационной образовательной среде.

#### **9.2 Занятия лекционного типа**

Лекционный курс предполагает систематизированное изложение основных вопросов учебного плана.

На первой лекции лектор обязан предупредить студентов, применительно к какому базовому учебнику (учебникам, учебным пособиям) будет прочитан курс.

Лекционный курс должен давать наибольший объем информации и обеспечивать более глубокое понимание учебных вопросов при значительно меньшей затрате времени, чем это требуется большинству студентов на самостоятельное изучение материала.

#### **9.3 Занятия семинарского типа**

Семинарские занятия представляют собой детализацию лекционного теоретического материала, проводятся в целях закрепления курса и охватывают все основные разделы.

Основной формой проведения семинаров является обсуждение наиболее проблемных и сложных вопросов по отдельным темам, а также разбор примеров и ситуаций в аудиторных условиях. В обязанности преподавателя входят: оказание методической помощи и консультирование студентов по соответствующим темам курса.

Активность на семинарских занятиях оценивается по следующим критериям:

- ответы на вопросы, предлагаемые преподавателем;

- участие в дискуссиях;

- выполнение проектных и иных заданий;

- ассистирование преподавателю в проведении занятий.

Ответ должен быть аргументированным, развернутым, не односложным, содержать ссылки на источники.

Доклады и оппонирование докладов проверяют степень владения теоретическим материалом, а также корректность и строгость рассуждений.

Оценивание заданий, выполненных на семинарском занятии, входит в накопленную оценку.

#### **9.4 Самостоятельная работа обучающихся по дисциплине (модулю)**

Самостоятельная работа студентов – это процесс активного, целенаправленного приобретения студентом новых знаний, умений без непосредственного участия преподавателя, характеризующийся предметной направленностью, эффективным контролем и оценкой результатов деятельности обучающегося.

Цели самостоятельной работы:

- систематизация и закрепление полученных теоретических знаний и практических умений студентов;

- углубление и расширение теоретических знаний;

- формирование умений использовать нормативную и справочную документацию, специальную литературу;

- развитие познавательных способностей, активности студентов, ответственности и организованности;

- формирование самостоятельности мышления, творческой инициативы, способностей к саморазвитию, самосовершенствованию и самореализации;

- развитие исследовательских умений и академических навыков.

Самостоятельная работа может осуществляться индивидуально или группами студентов в зависимости от цели, объема, уровня сложности, конкретной тематики.

Технология организации самостоятельной работы студентов включает использование информационных и материально-технических ресурсов университета.

Контроль результатов внеаудиторной самостоятельной работы студентов может проходить в письменной, устной или смешанной форме.

Студенты должны подходить к самостоятельной работе как к наиважнейшему средству закрепления и развития теоретических знаний, выработке единства взглядов на отдельные вопросы курса, приобретения определенных навыков и использования профессиональной литературы.

#### **9.5 Методические указания для обучающихся по освоению дисциплины**

При изучении дисциплины обучающимся целесообразно выполнять следующие рекомендации:

1. Изучение учебной дисциплины должно вестись систематически.

2. После изучения какого-либо раздела по учебнику или конспектным материалам рекомендуется по памяти воспроизвести основные термины, определения, понятия раздела.

3. Особое внимание следует уделить выполнению отчетов по практическим занятиям и индивидуальным комплексным заданиям на самостоятельную работу.

4. Вся тематика вопросов, изучаемых самостоятельно, задается на лекциях преподавателем. Им же даются источники (в первую очередь вновь изданные в периодической научной литературе) для более детального понимания вопросов, озвученных на лекции.

При самостоятельной проработке курса обучающиеся должны:

- просматривать основные определения и факты;

- повторить законспектированный на лекционном занятии материал и дополнить его с учетом рекомендованной по данной теме литературы;

- изучить рекомендованную литературу, составлять тезисы, аннотации и конспекты наиболее важных моментов;

- самостоятельно выполнять задания, аналогичные предлагаемым на занятиях; - использовать для самопроверки материалы фонда оценочных средств.

### **10 Описание материально-технического обеспечения, необходимого для осуществления образовательного процесса по дисциплине (модулю)**

### **10.1 Учебно-лабораторное оборудование**

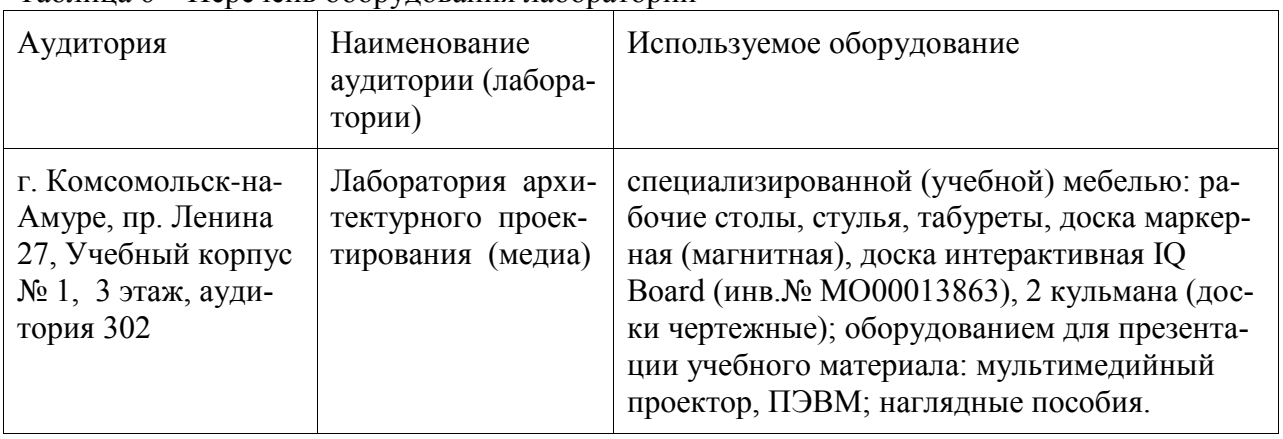

Таблица 6 – Перечень оборудования лаборатории

При реализации дисциплины «Компьютерное проектирование» на базе профильной организации используется материально-техническое обеспечение, перечисленное в таблице 6.1.

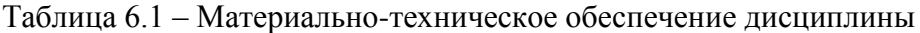

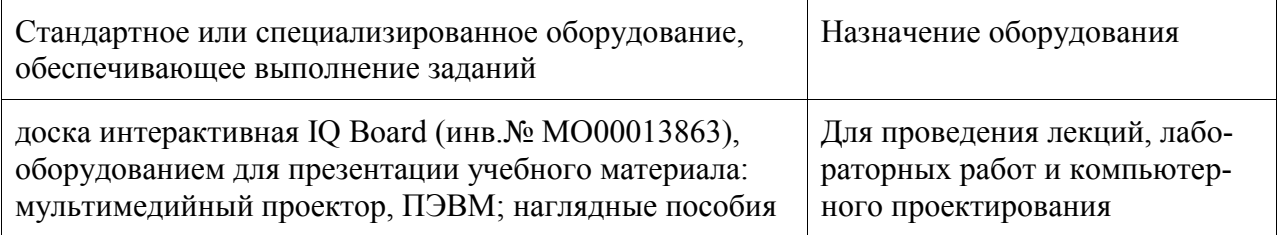

#### **10.2 Технические и электронные средства обучения**

При проведении занятий используется аудитория, оборудованная проектором (стационарным или переносным) для отображения презентаций. Кроме того, при проведении лекций и практических занятий необходим компьютер с установленным на нем браузером и программным обеспечением для демонстрации презентаций.

Для реализации дисциплины подготовлены следующие презентации:

1 «Компьютерное проектирование». Электронный практикум. Д.Г. Сохацкая

### **11 Иные сведения**

## **Методические рекомендации по обучению лиц с ограниченными возможностями здоровья и инвалидов**

Освоение дисциплины обучающимися с ограниченными возможностями здоровья может быть организовано как совместно с другими обучающимися, так и в отдельных группах. Предполагаются специальные условия для получения образования обучающимися с ограниченными возможностями здоровья.

Профессорско-педагогический состав знакомится с психолого-физиологическими особенностями обучающихся инвалидов и лиц с ограниченными возможностями здоровья, индивидуальными программами реабилитации инвалидов (при наличии). При необходимости осуществляется дополнительная поддержка преподавания тьюторами, психологами, социальными работниками, прошедшими подготовку ассистентами.

В соответствии с методическими рекомендациями Минобрнауки РФ (утв. 8 апреля 2014 г. N АК-44/05вн) в курсе предполагается использовать социально-активные и рефлексивные методы обучения, технологии социокультурной реабилитации с целью оказания помощи в установлении полноценных межличностных отношений с другими студентами, создании комфортного психологического климата в студенческой группе. Подбор и разработка учебных материалов производятся с учетом предоставления материала в различных формах: аудиальной, визуальной, с использованием специальных технических средств и информационных систем.

Освоение дисциплины лицами с ОВЗ осуществляется с использованием средств обучения общего и специального назначения (персонального и коллективного использования). Материально-техническое обеспечение предусматривает приспособление аудиторий к нуждам лиц с ОВЗ.

Форма проведения аттестации для студентов-инвалидов устанавливается с учетом индивидуальных психофизических особенностей. Для студентов с ОВЗ предусматривается доступная форма предоставления заданий оценочных средств, а именно:

- в печатной или электронной форме (для лиц с нарушениями опорнодвигательного аппарата);

- в печатной форме или электронной форме с увеличенным шрифтом и контрастностью (для лиц с нарушениями слуха, речи, зрения);

- методом чтения ассистентом задания вслух (для лиц с нарушениями зрения).

Студентам с инвалидностью увеличивается время на подготовку ответов на контрольные вопросы. Для таких студентов предусматривается доступная форма предоставления ответов на задания, а именно:

- письменно на бумаге или набором ответов на компьютере (для лиц с нарушениями слуха, речи);

- выбором ответа из возможных вариантов с использованием услуг ассистента (для лиц с нарушениями опорно-двигательного аппарата);

- устно (для лиц с нарушениями зрения, опорно-двигательного аппарата).

При необходимости для обучающихся с инвалидностью процедура оценивания результатов обучения может проводиться в несколько этапов.

# **ФОНД ОЦЕНОЧНЫХ СРЕДСТВ**

## **по дисциплине**

# **«Компьютерное проектирование»**

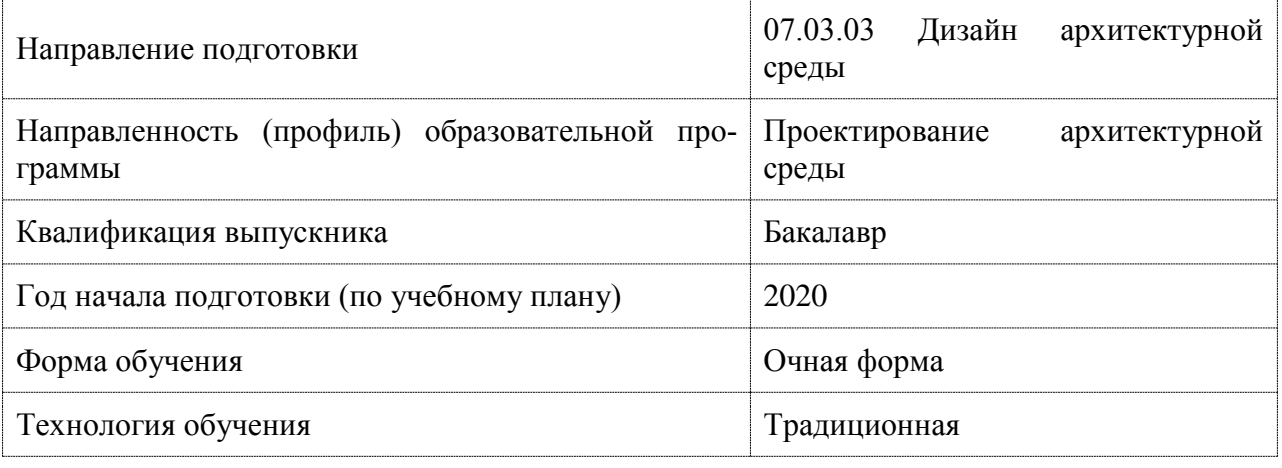

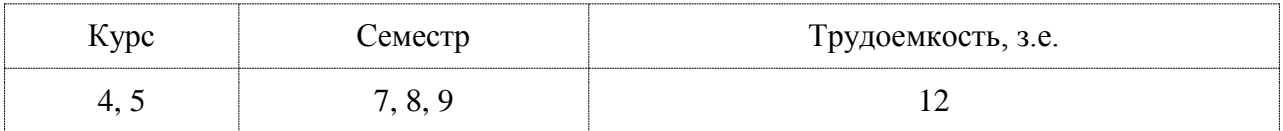

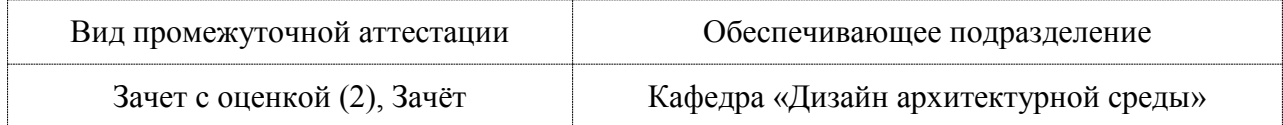

## 1 Перечень планируемых результатов обучения по дисциплине (модулю), соотнесенных с индикаторами достижения компетенций

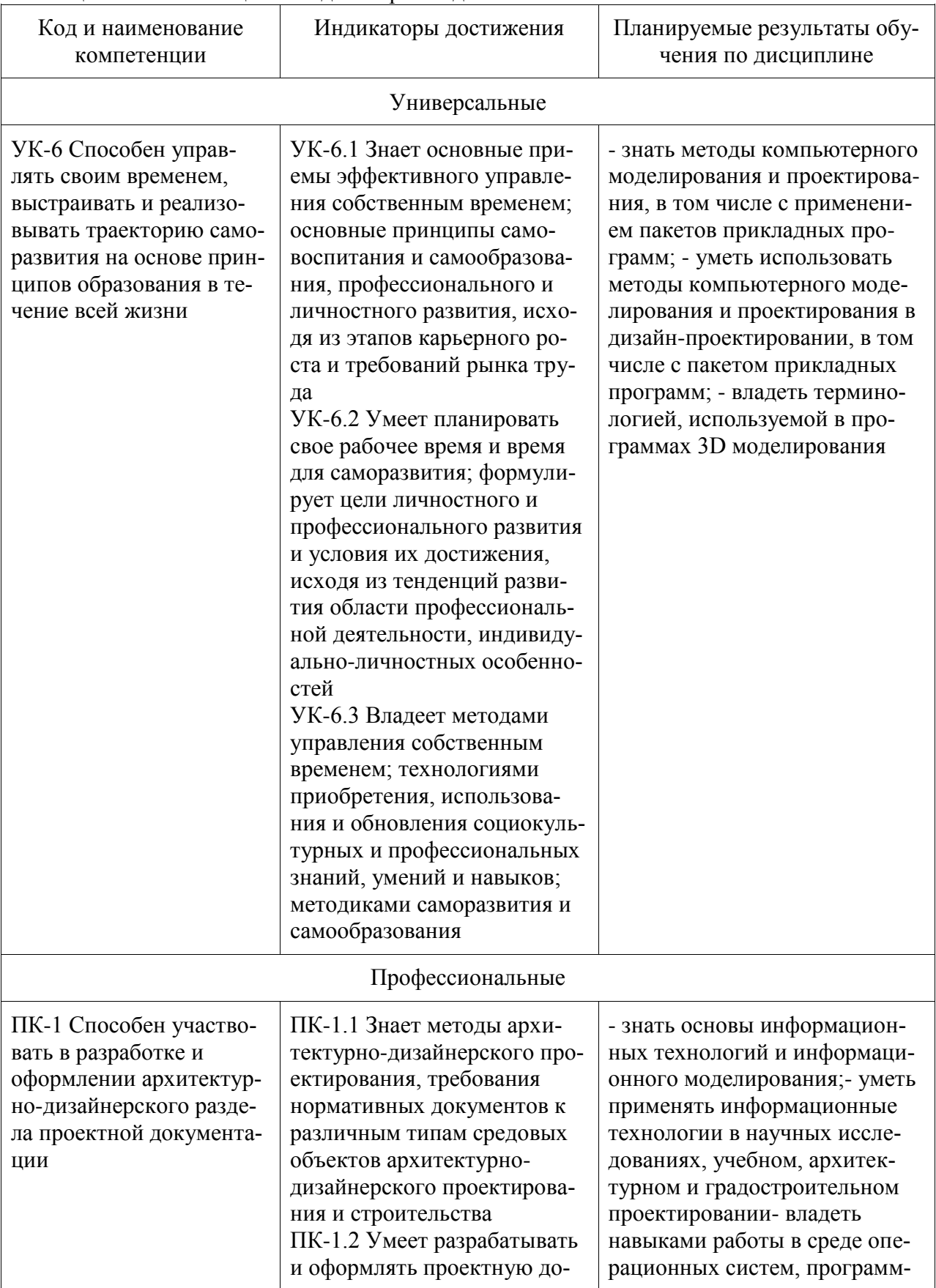

Таблица 1 - Компетенции и индикаторы их достижения

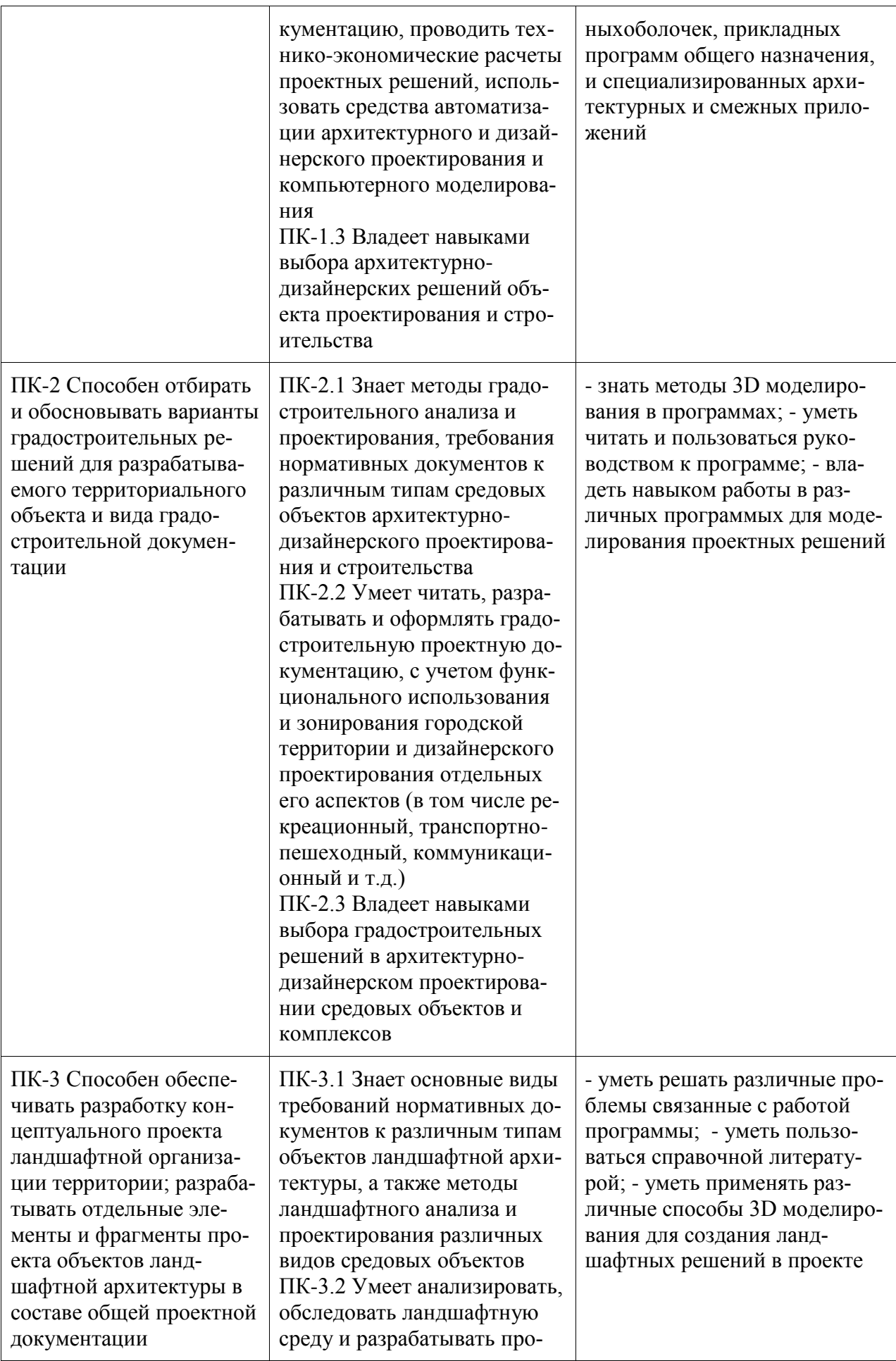

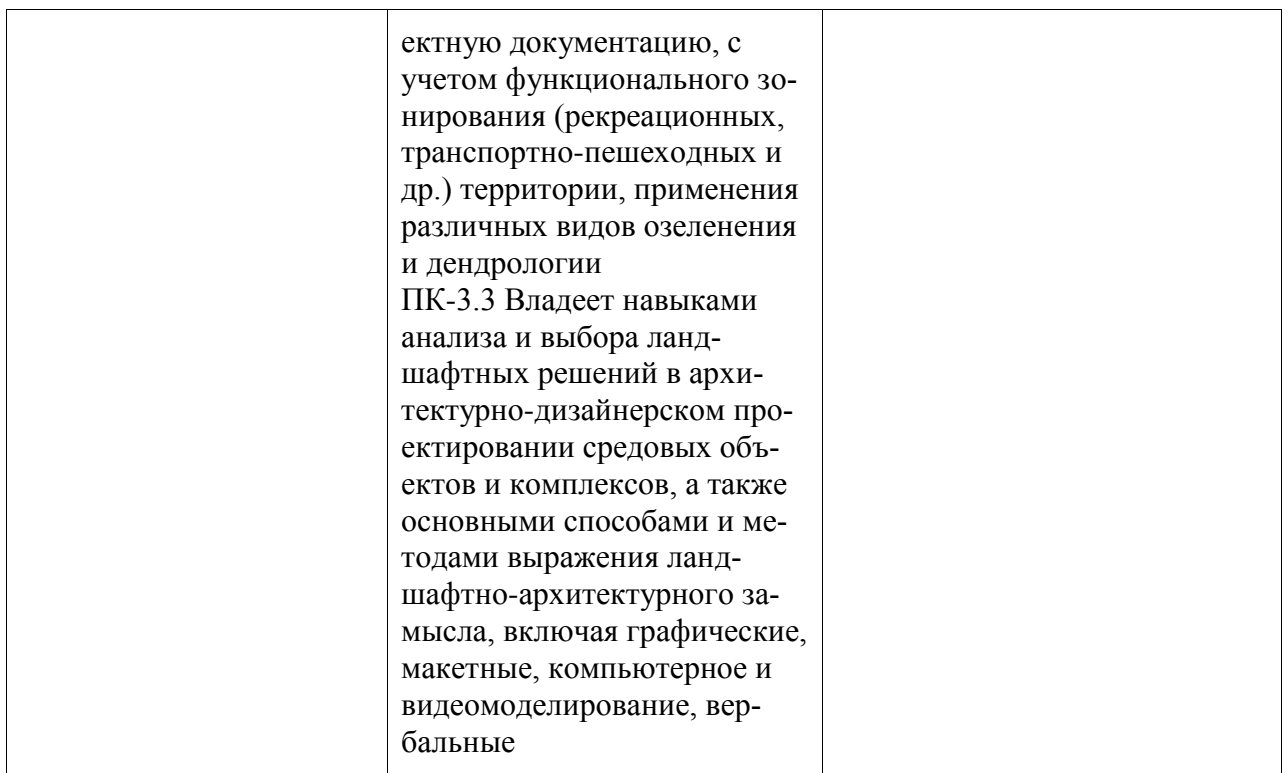

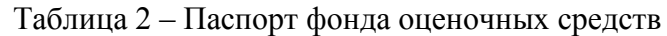

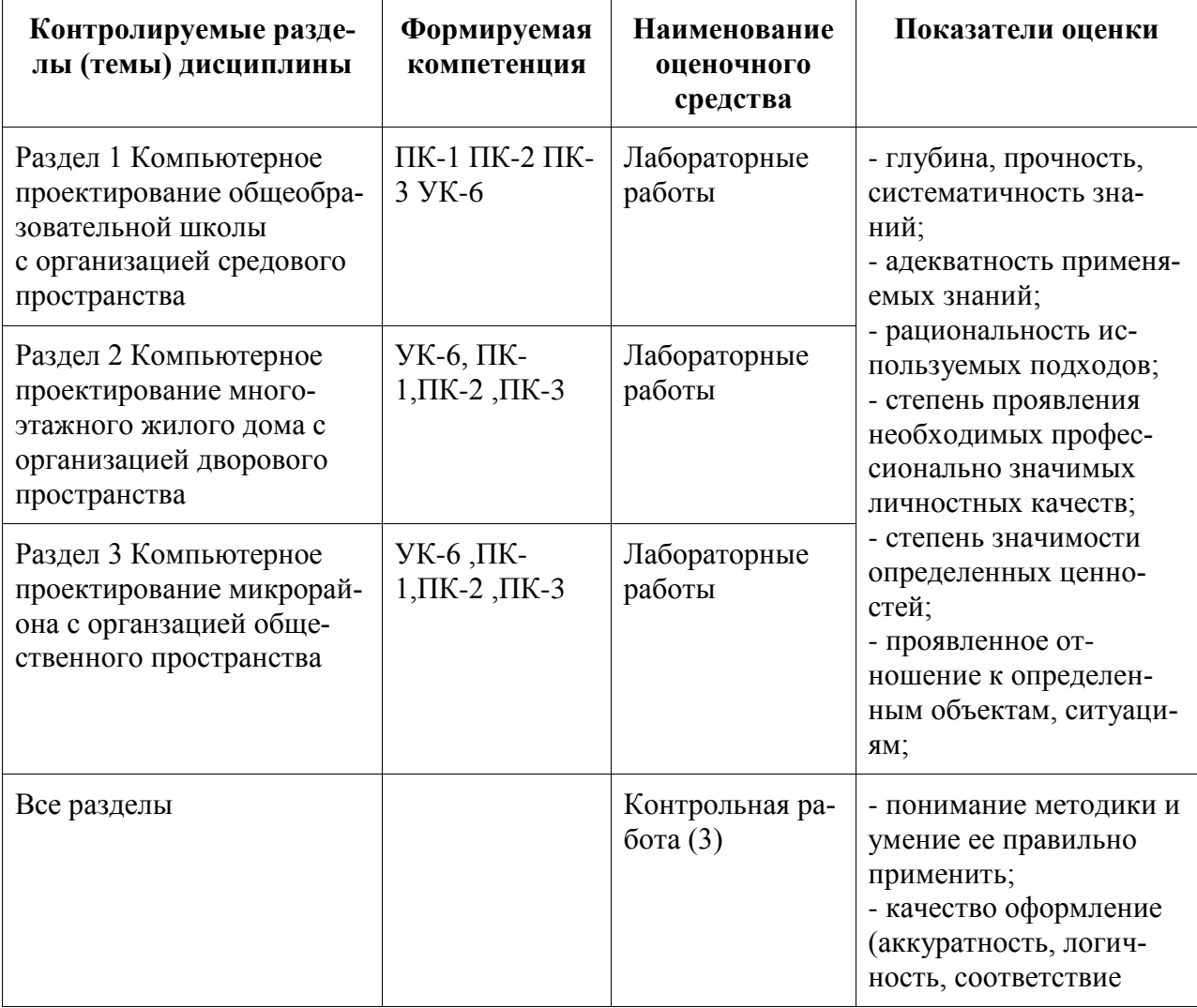

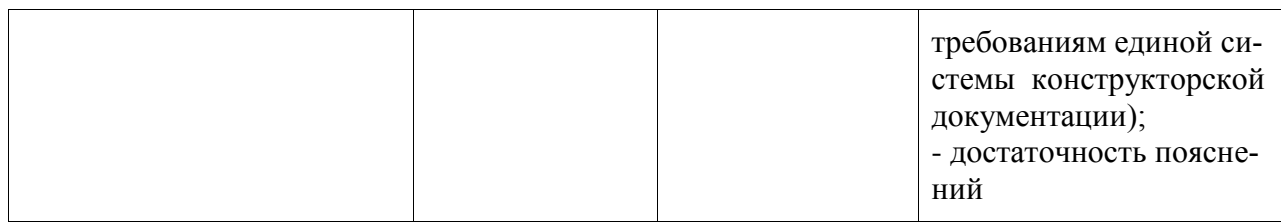

### **2 Методические материалы, определяющие процедуры оценивания знаний, умений, навыков и (или) опыта деятельности, характеризующие процесс формирования компетенций**

Методические материалы, определяющие процедуры оценивания знаний, умений, навыков и (или) опыта деятельности, представлены в виде технологической карты дисциплины (таблица 3).

Таблица 3 – Технологическая карта

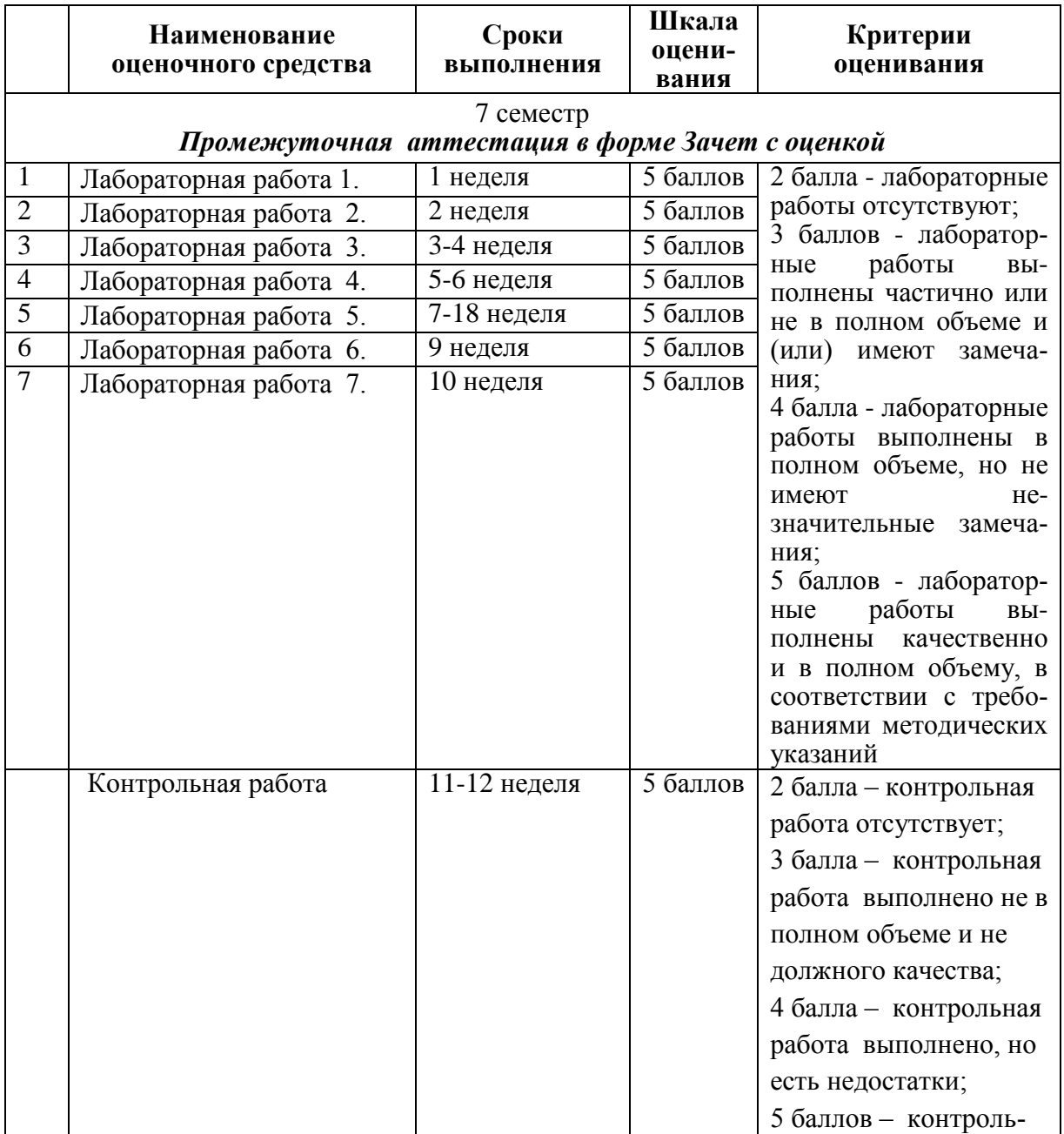

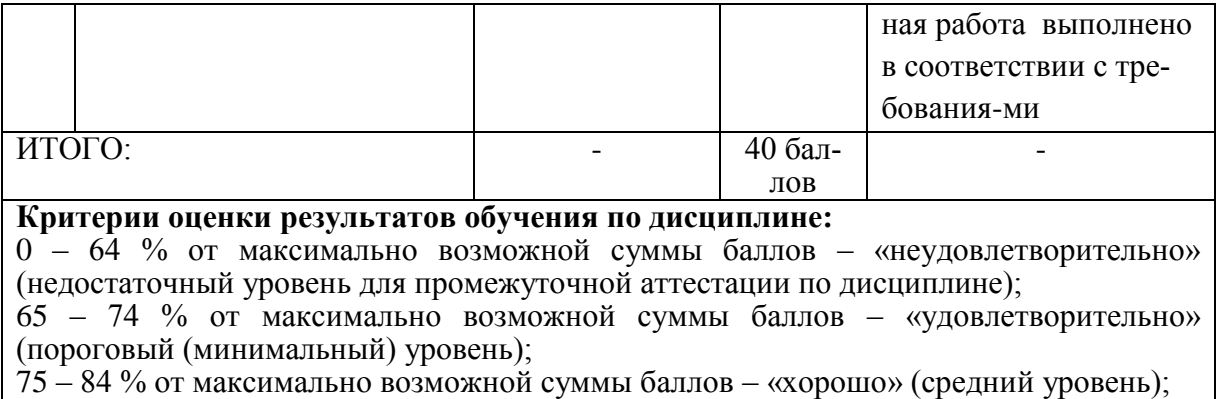

85 – 100 % от максимально возможной суммы баллов – «отлично» (высокий (максимальный) уровень)

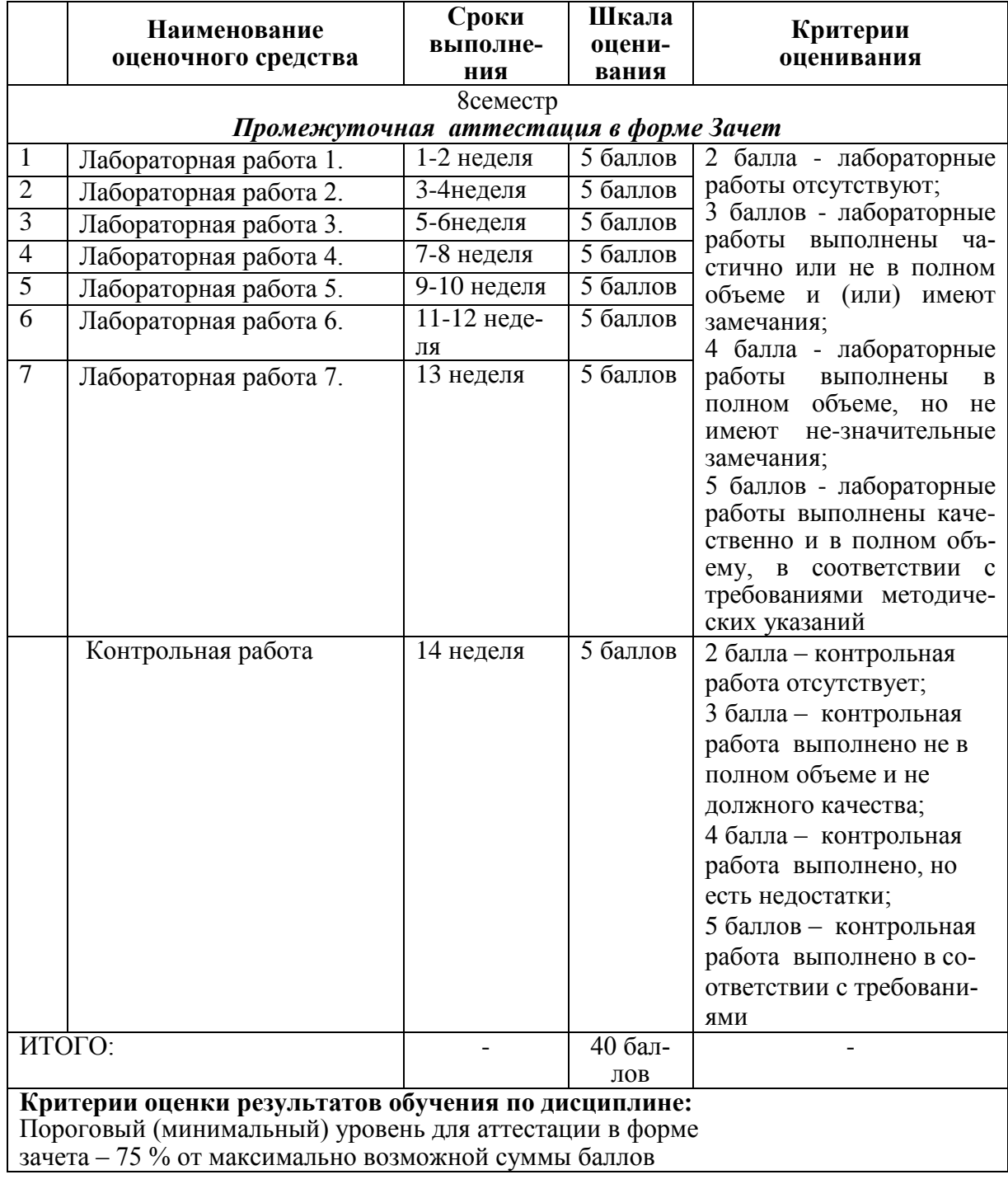

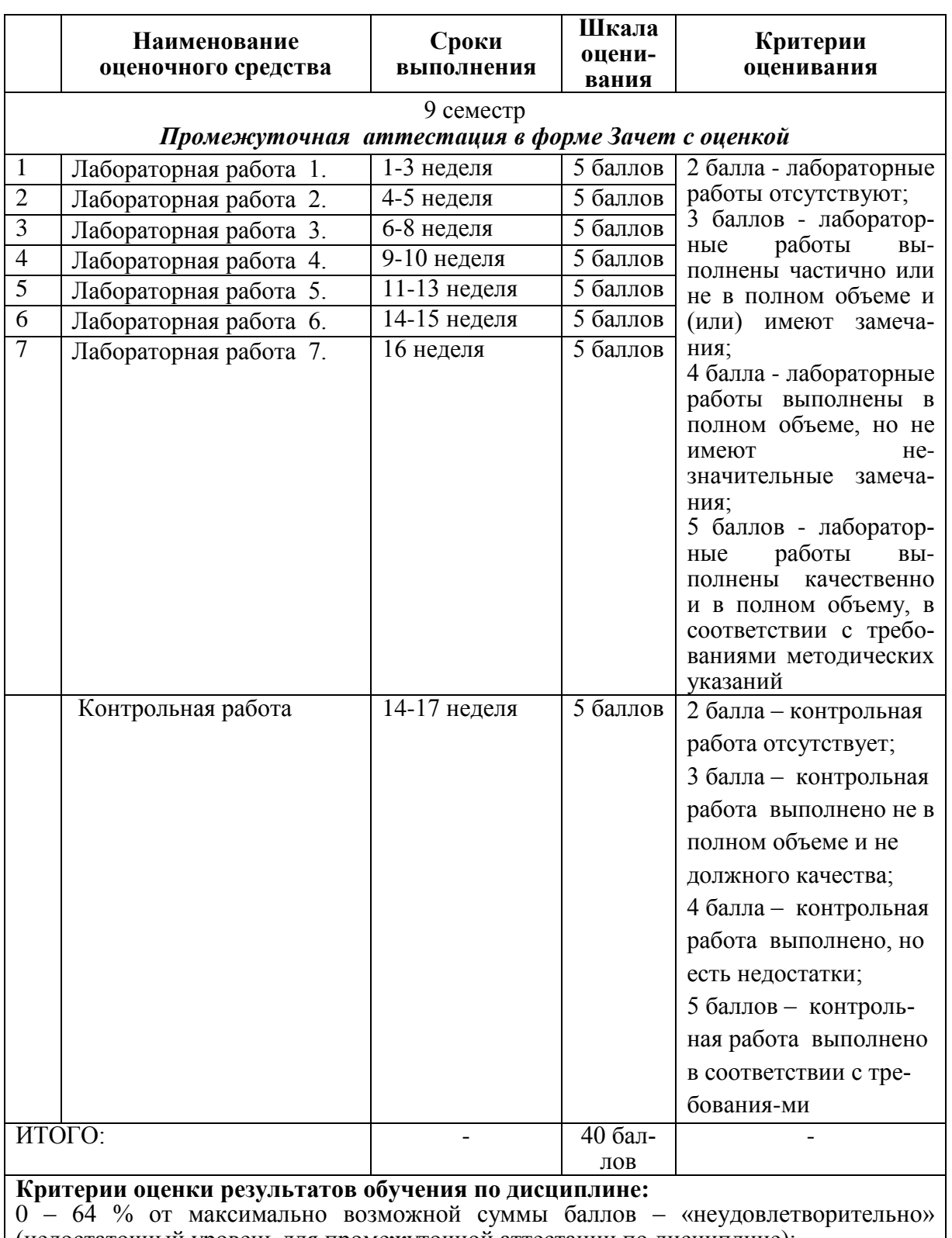

(недостаточный уровень для промежуточной аттестации по дисциплине); 65 – 74 % от максимально возможной суммы баллов – «удовлетворительно» (пороговый (минимальный) уровень);

 $75 - 84$  % от максимально возможной суммы баллов – «хорошо» (средний уровень); 85 – 100 % от максимально возможной суммы баллов – «отлично» (высокий (максимальный) уровень)

### **3 Типовые контрольные задания или иные материалы, необходимые для оценки знаний, умений, навыков и (или) опыта деятельности, характеризующие процесс формирования компетенций в ходе освоения образовательной программы**

Раздел 1 Компьютерное проектирование общеобразовательной школы с организацией средового пространства.

Лабораторная работа 1. Вводное ознакомление с компьютерными программами и ознакомление со специальное литературой.

Лабораторная работа 2. Построение конструкций здания: стен и перекрытий. Выполнение построения различными способами. Компьютерное черчение, перевод чертежей в макет проекта.

Лабораторная работа 3. Вставка элементов здания: окно, лестница, проемы в стене, двери, использование элемента «Объект».

Лабораторная работа 4. Выполнение простой 3d визуализации в 3d окне. Построение в 3d окне, его принципы и способы.

Лабораторная работа 5. Продолжение выполнения 3d визуализации с использованием различных систем рендеринга. Выбор подходящей системы для подачи проекта.

Лабораторная работа 6. Выполнение компоновки чертежей и фотоизображений рендера в макете программы.

Лабораторная работа 7. Выполнение компоновки чертежей и фото изображений рендера. Заключительный этап.

Раздел 2 Компьютерное проектирование многоэтажного жилого дома с организацией дворового пространства.

Лабораторная работа 1. Вводное ознакомление с компьютерными программами и ознакомление со специальное литературой.

Лабораторная работа 2. Построение конструкций здания: стен и перекрытий. Выполнение построения различными способами. Компьютерное черчение, перевод чертежей в макет проекта.

Лабораторная работа 3. Вставка элементов здания: окно, лестница, проемы в стене, двери, использование элемента «Объект».

Лабораторная работа 4. Выполнение простой 3d визуализации в 3d окне. Построение в 3d окне, его принципы и способы.

Лабораторная работа 5. Продолжение выполнения 3d визуализации с использованием различных систем рендеринга. Выбор подходящей системы для подачи проекта.

Лабораторная работа 6. Выполнение компоновки чертежей и фотоизображений рендера в макете программы.

Лабораторная работа 7. Выполнение компоновки чертежей и фото изображений рендера. Заключительный этап.

Раздел 3 Компьютерное проектирование микрорайона с организацией общественного пространства.

Лабораторная работа 1. Вводное ознакомление с компьютерными программами и ознакомление со специальное литературой.

Лабораторная работа 2. Построение объемов сооружений: стен и перекрытий. Выполнение построения различными способами. Компьютерное черчение, перевод чертежей в макет проекта.

Лабораторная работа 3. Вставка элементов здания и предметной среды: дерево, скамья, фонарь, использование элемента «Объект».

Лабораторная работа 4. Выполнение простой 3d визуализации в 3-d окне. Построение в 3d окне, его принципы и способы.

Лабораторная работа 5. Продолжение выполнения 3d визуализации с использованием различных систем рендеринга. Выбор подходящей системы для подачи проекта.

Лабораторная работа 6. Выполнение компоновки чертежей и фотоизображений рендера в

макете программы.

Лабораторная работа 7. Выполнение компоновки чертежей и фото изображений рендера. Заключительный этап.

## **Задания для текущего контроля Темы для контрольных работ:**

Тема 1. Компьютерное проектирование общеобразовательной школы с организацией средового пространства

Тема 2. Компьютерное проектирование многоэтажного жилого дома с организацией дворового пространства

Тема 3. Компьютерное проектирование микрорайона с организацией общественного пространства

Лабораторная работа 2. Построение объемов сооружений: стен и перекрытий. Выполне-ние построения различными способами. Компьютерное черчение, перевод чертежей в ма-кет проекта.

Лабораторная работа 3. Вставка элементов здания и предметной среды: дерево, скамья, фонарь, использование элемента «Объект».

Лабораторная работа 4. Выполнение простой 3d визуализации в 3-d окне. Построение в 3d окне, его принципы и способы.

Лабораторная работа 5. Продолжение выполнения 3d визуализации с использованием различных систем рендеринга. Выбор подходящей системы для подачи проекта.

Лабораторная работа 6. Выполнение компоновки чертежей и фотоизображений рендера в макете программы.

Лабораторная работа 7. Выполнение компоновки чертежей и фото изображений рендера. Заключительный этап.

## **Задания для текущего контроля**

## **Темы для контрольных работ:**

Тема 1. Компьютерное проектирование общеобразовательной школы с организацией сре-дового пространства

Тема 2. Компьютерное проектирование многоэтажного жилого дома с организацией дво-рового пространства

Тема 3. Компьютерное проектирование микрорайона с организацией общественного про-странства